#### Tabla de contenidos

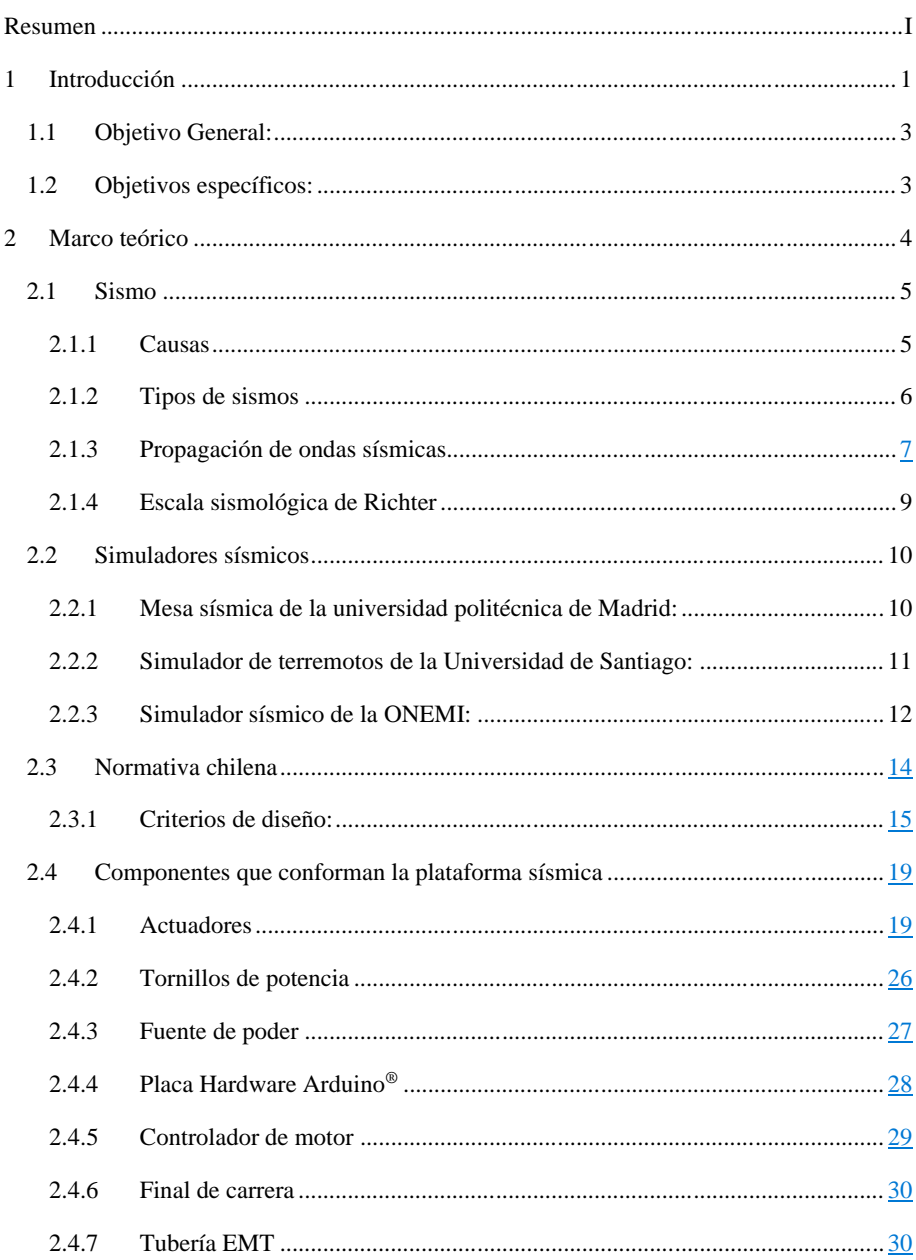

 $\overline{\phantom{a}}$  $\overline{\phantom{a}}$   $\rm II$ 

#### $\rm III$

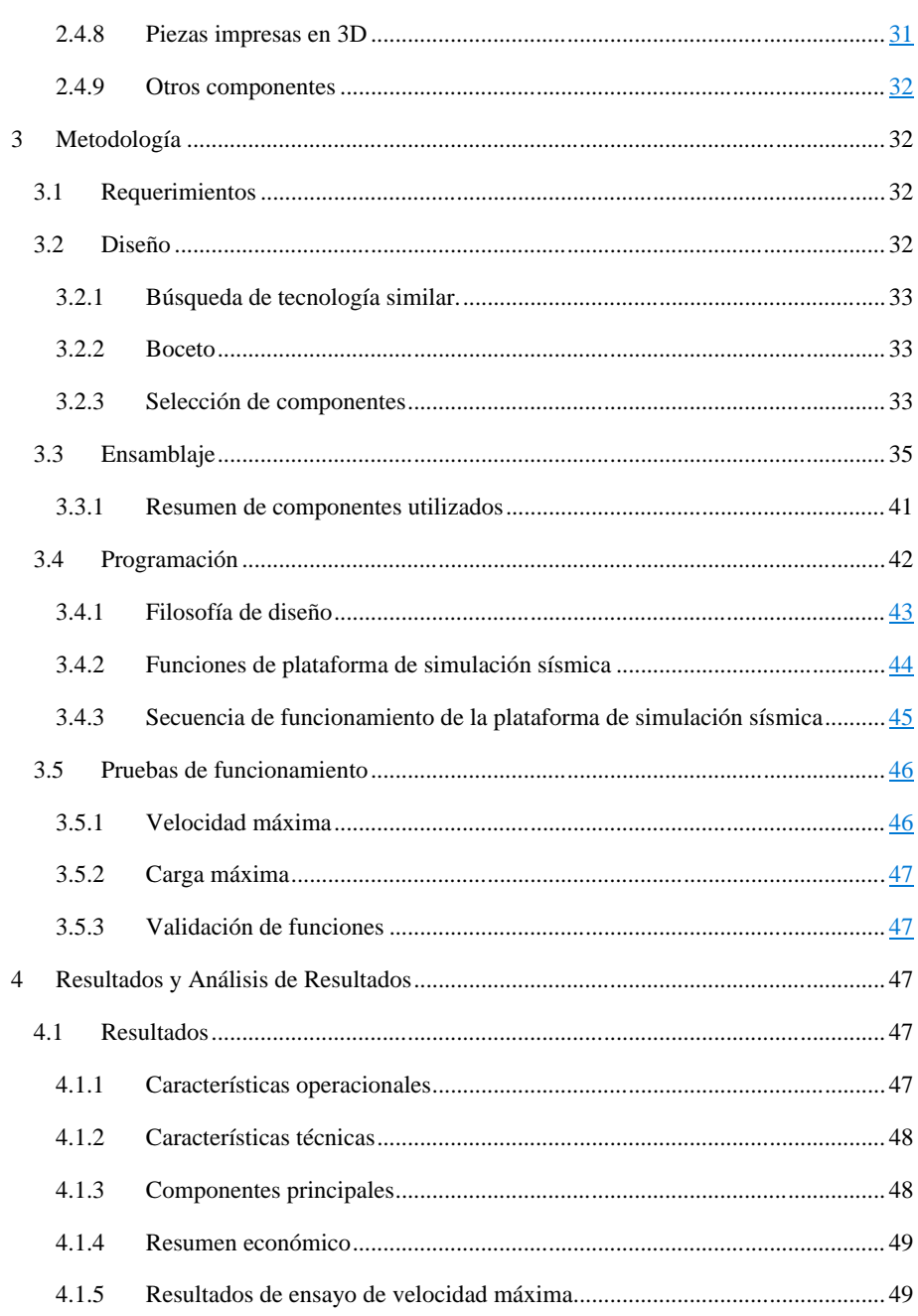

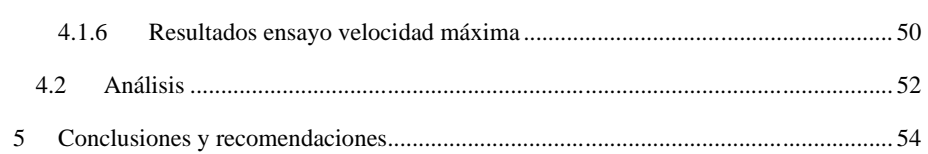

 ${\rm IV}$ 

## Índice de Anexos

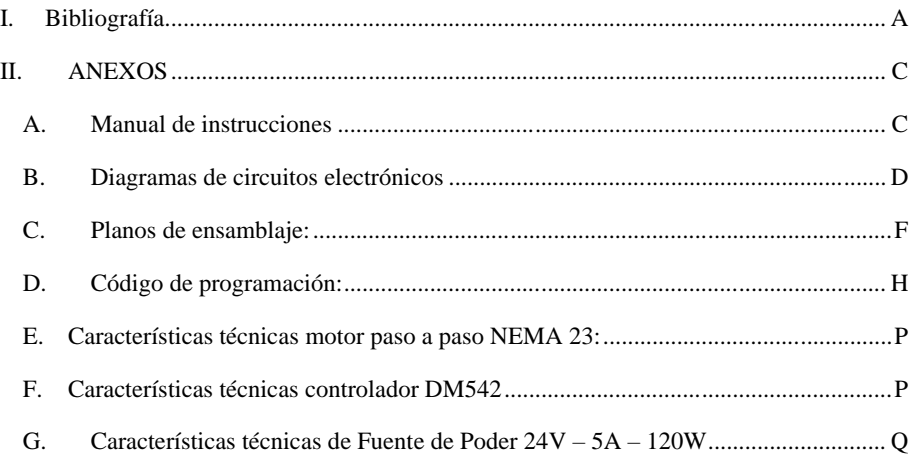

 $\mathbf V$ 

### **Índice de Ilustraciones**

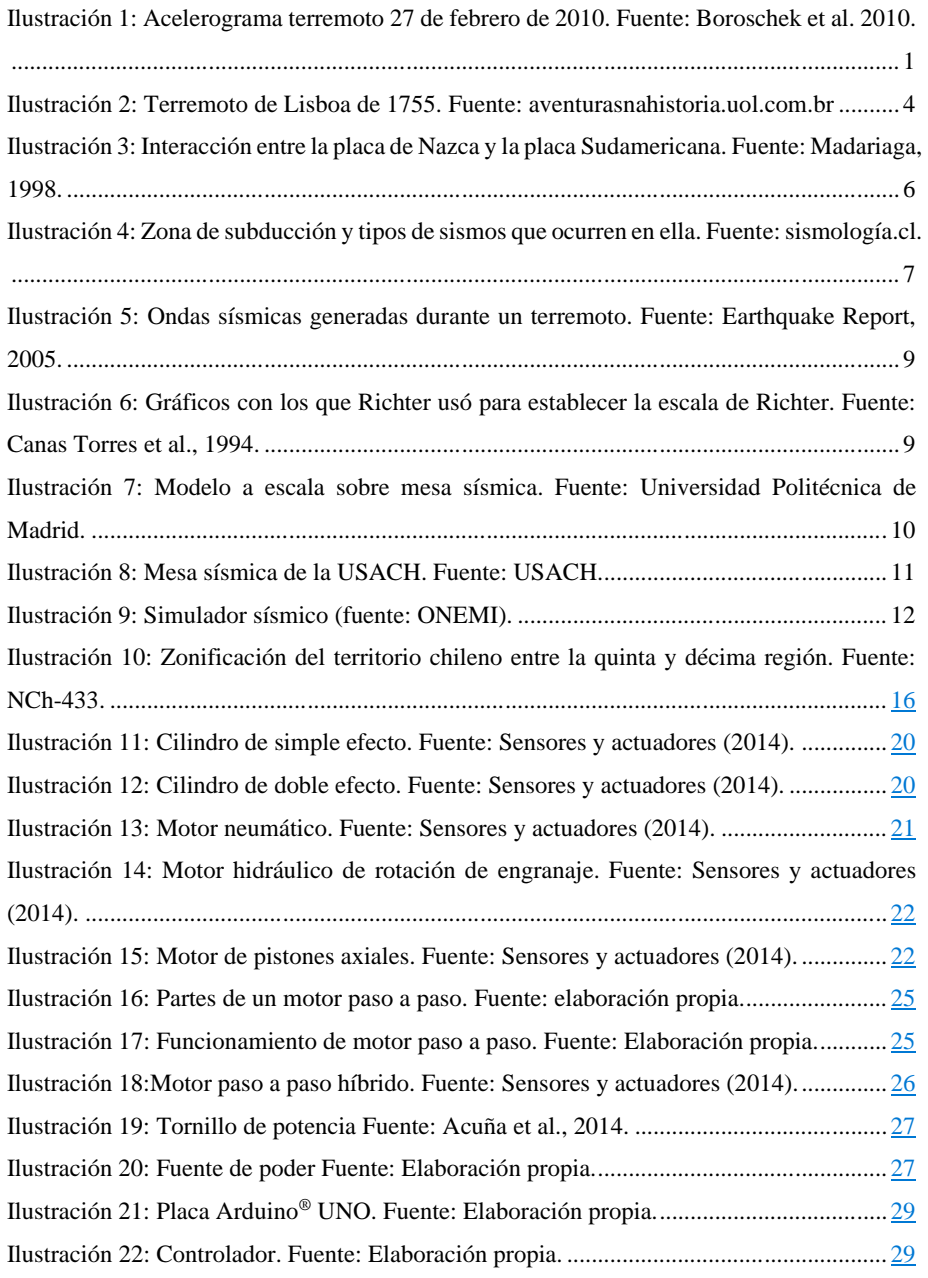

VI

### VII

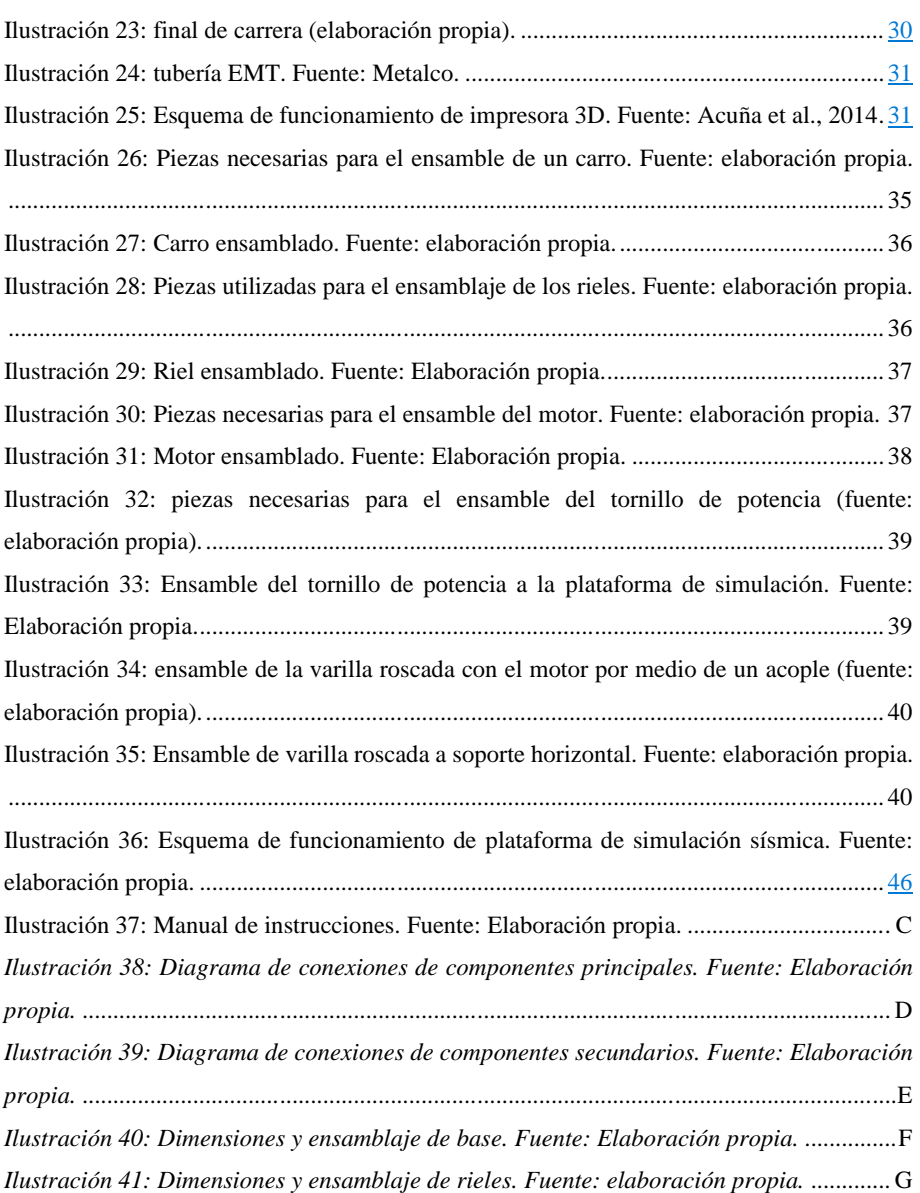

# **Índice de Tablas**

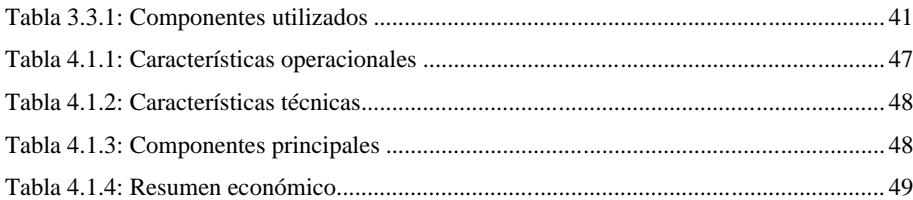

## **Índice de Gráficos**

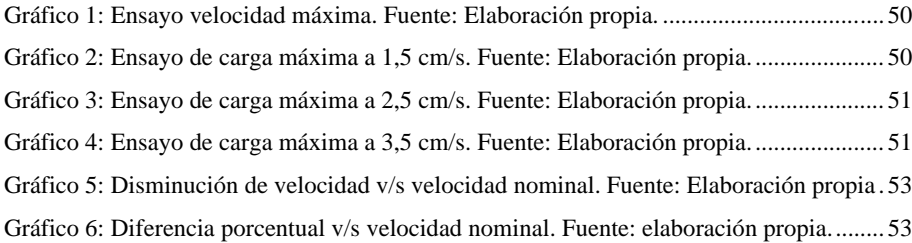

#### VIII